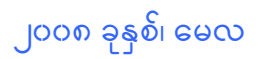

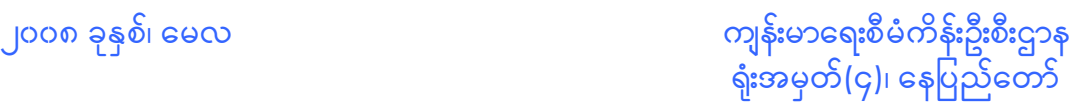

## ပြင်ပလူနာရောဂါစာရင်းဖြည့်စွက်နည်းလမ်းညွှန်

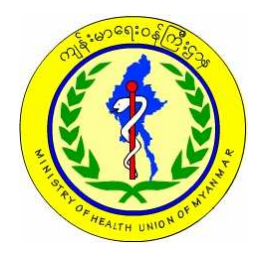

ပြည်ထောင်စုမြန်မာနိုင်ငံတော်အစိုးရ ကျန်းမာရေးဝန်ကြီးဌာန

## ပြင်ပလူနာရောဂါဖြစ်ပွားမှုအစီရင်ခံစာပုံစံ Out-Patient Report Form (Revise/2008)

<u>လမ်းညွှန်</u> ပြင်ပလူနာရောဂါစာရင်း Out-Patient Report Form အား (၁)နှစ်လျှင် (၃)ကြိမ် (နွေရာသီ၊ မိုးရာသီ၊ ဆောင်းရာသီ) ရာသီအလိုက် ပြုစုပေးပို့ရန်ဖြစ်သည်။ ရာသီအလိုက် စာရင်းကောက်ယူရမည့် ရက်၊ လအား ဗဟိုမှ အကြောင်းကြားပေးပို့မည်ဖြစ်ပြီး သက်ဆိုင်ရာပြင်ပလူနာဌာနမှ သတ်မှတ်ရက်တွင် လာရောက်ပြသသော ပြင်ပလူနာ အားလုံးအား စာရင်းပြုစုပြီး ရာသီတစ်ခုချင်းအလိုက် စာရင်းကောက်ယူ သည့်နေ့မှ (ရ)ရက်ထက်နောက်မကျစေဘဲ <mark>ကျန်းမာရေးဝန်ကြီးဌာန၊ ကျန်းမာရေးစီမံကိန်းဦးစီးဌာန၊</mark> <mark>သတင်းအချက်အလက်ဌာန၊ ရုံးအမှတ် (၄၇) နေပြည်တော်</mark> သို့ ပေးပို့ရမည်ဖြစ်ပါသည်။

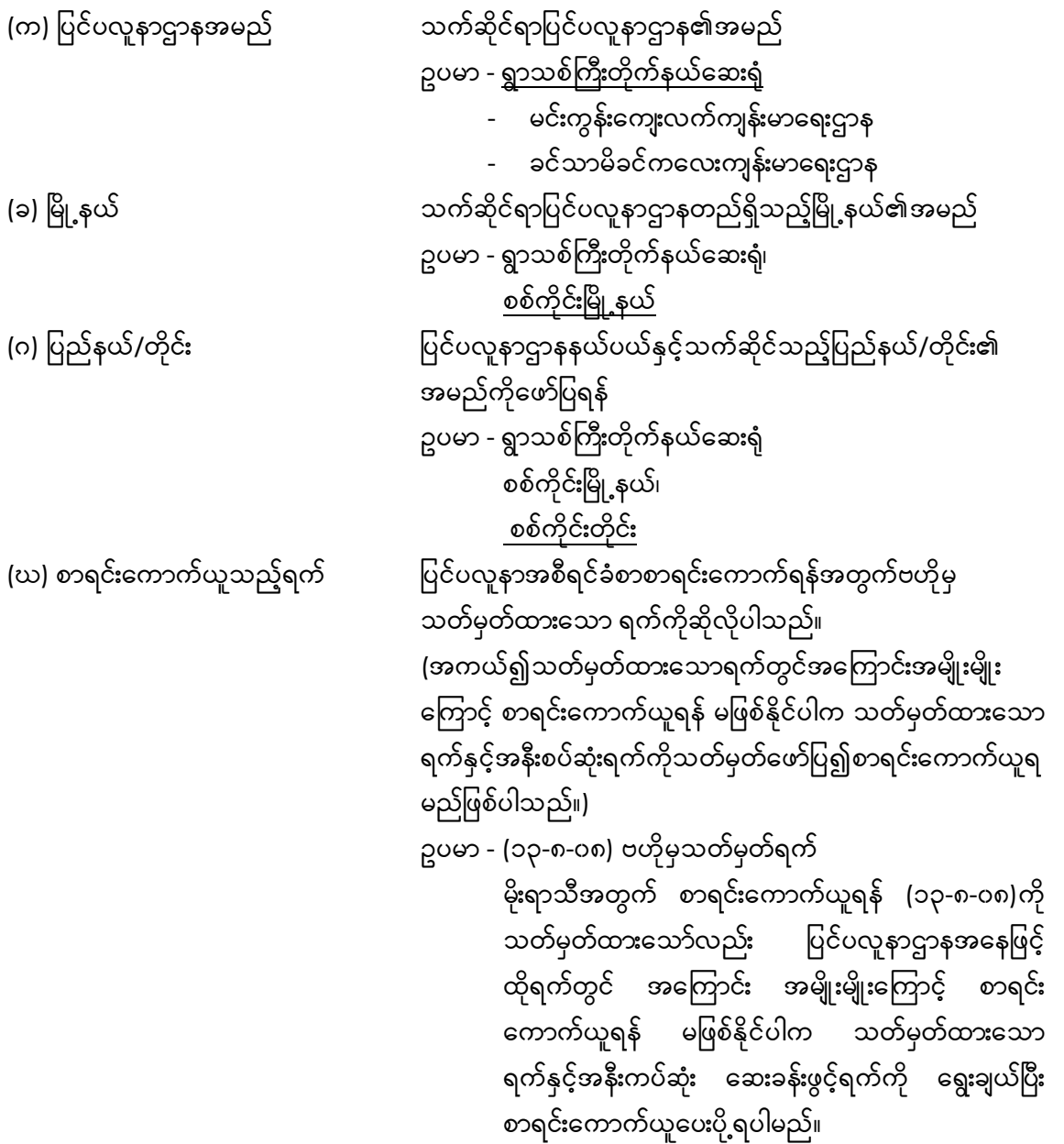

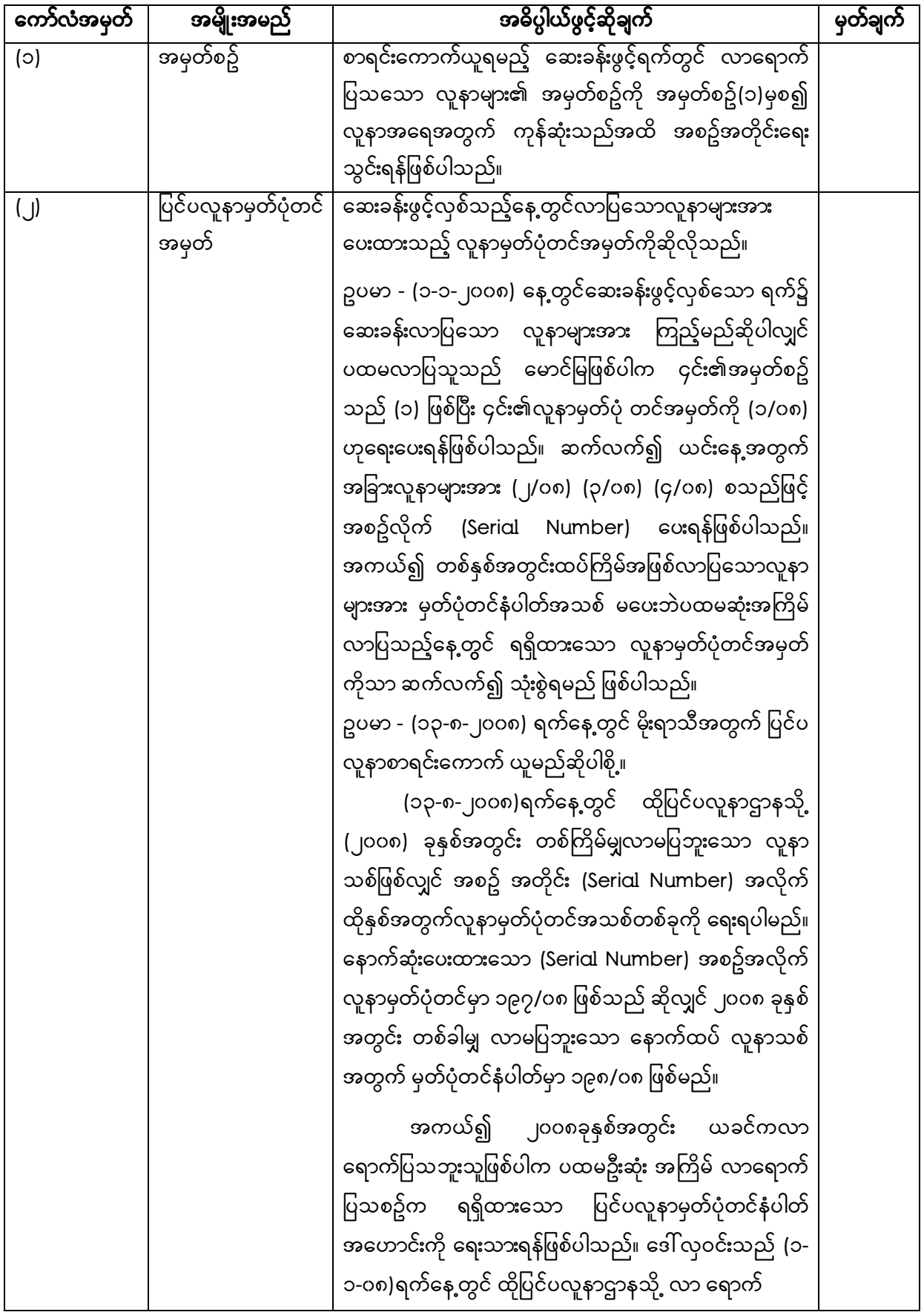

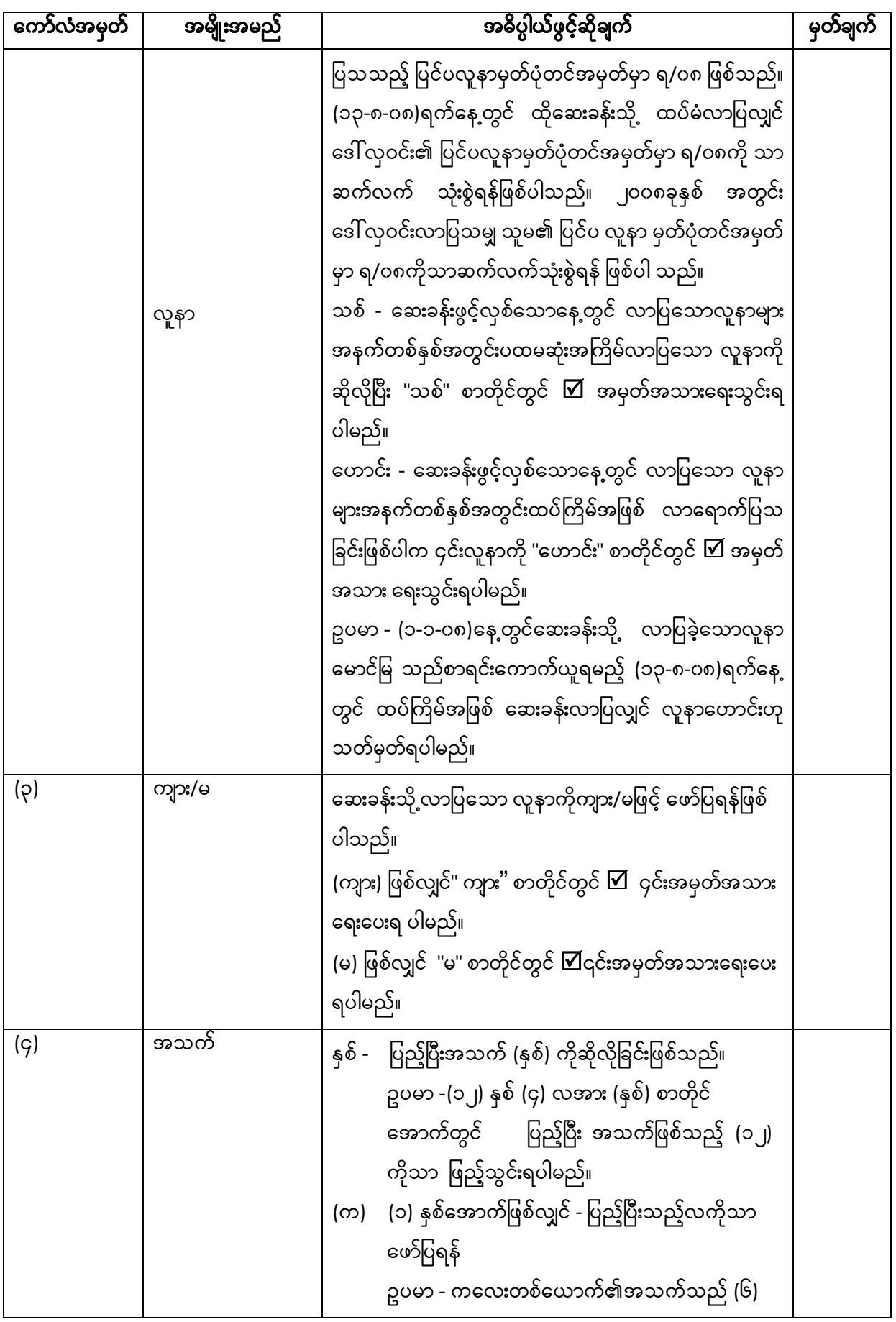

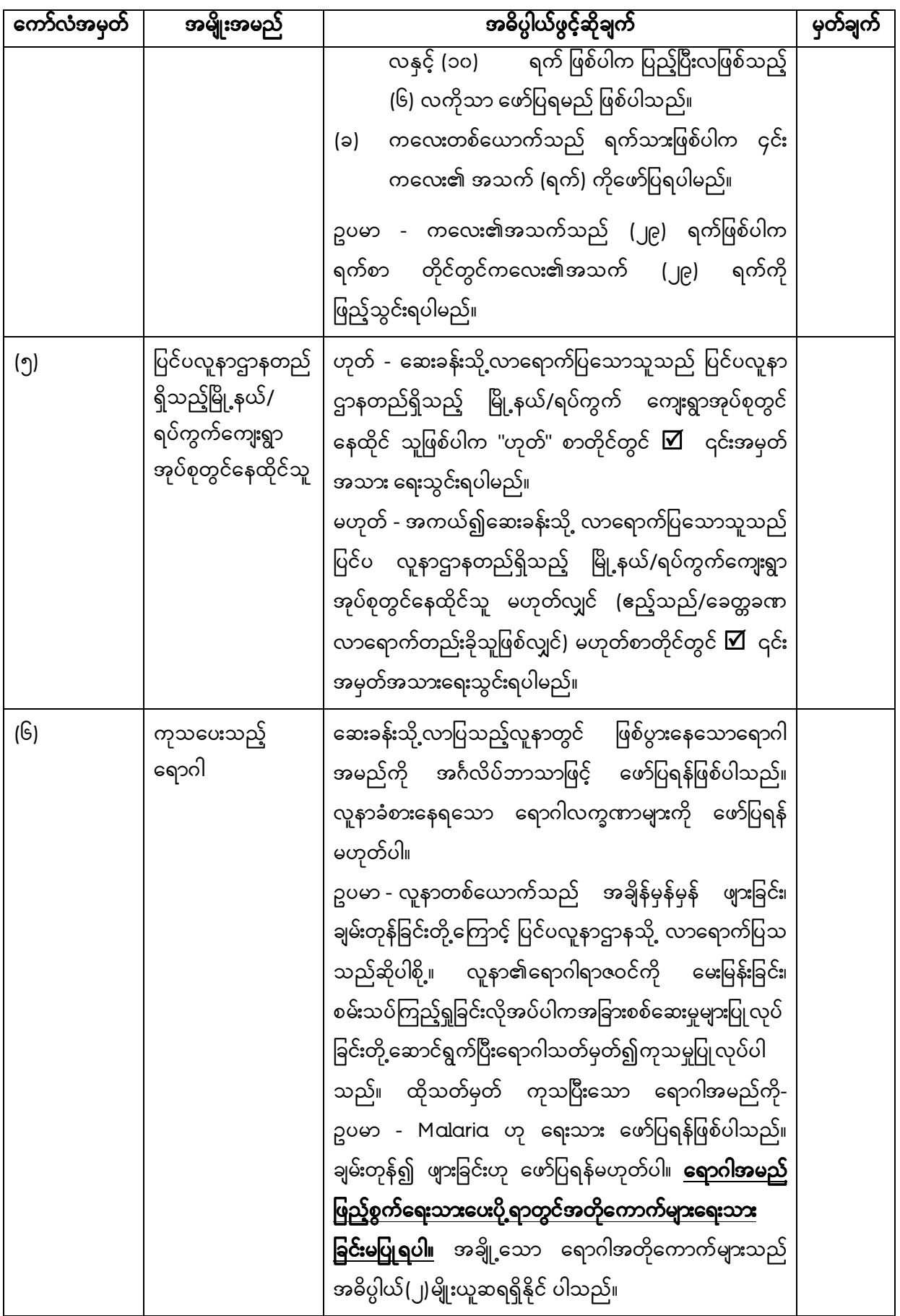

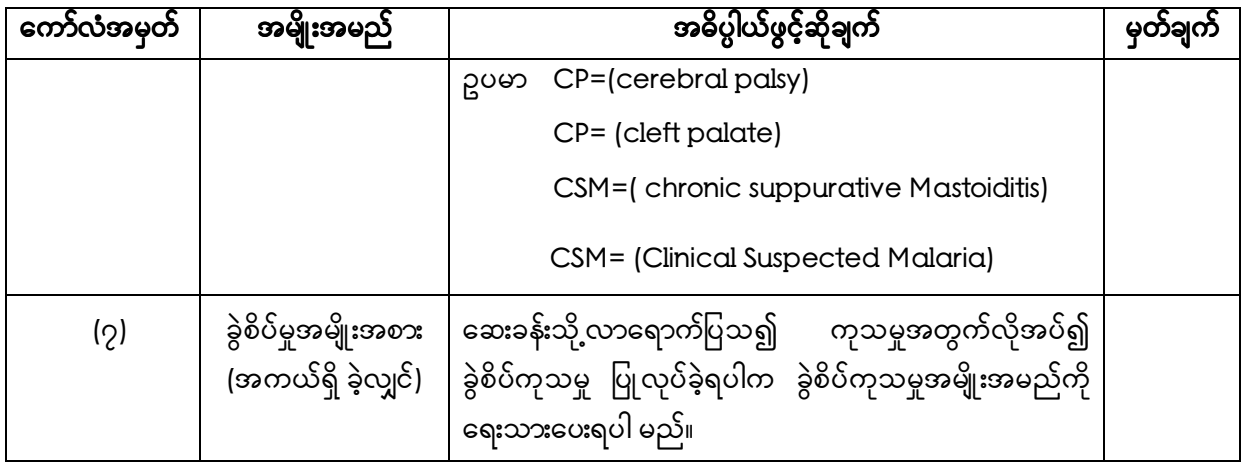

## ပြ င်ပလူနာေရာဂါဖြ စ်ပွားမ.အစီရင်ခံစာ ပြင်ပလူနာေရာဂါဖြ စ်ပွားမ.အစီရင်ခံစာဖြစ်ပွားမ.အစီရင်ခံစာပုံစံ

မှတ်ချက်။ ။ ဤပုံစံကိုမဖြ ည့်စွက်မီ ပုံစံဖြ ည့်စွက်ရန်အည"န်းကို ဦးစွာဖတ်ပါရန်။ (က) ပြ င်ပလူနာဌာနအမည် …………………. (ခ) မM ိFGနယ် …………….. (ဂ) ပြ ည်နယ်/တိုင်း …………..….. (ဃ) စာရင်းေကာက်ယူသည့်ရက် …………...

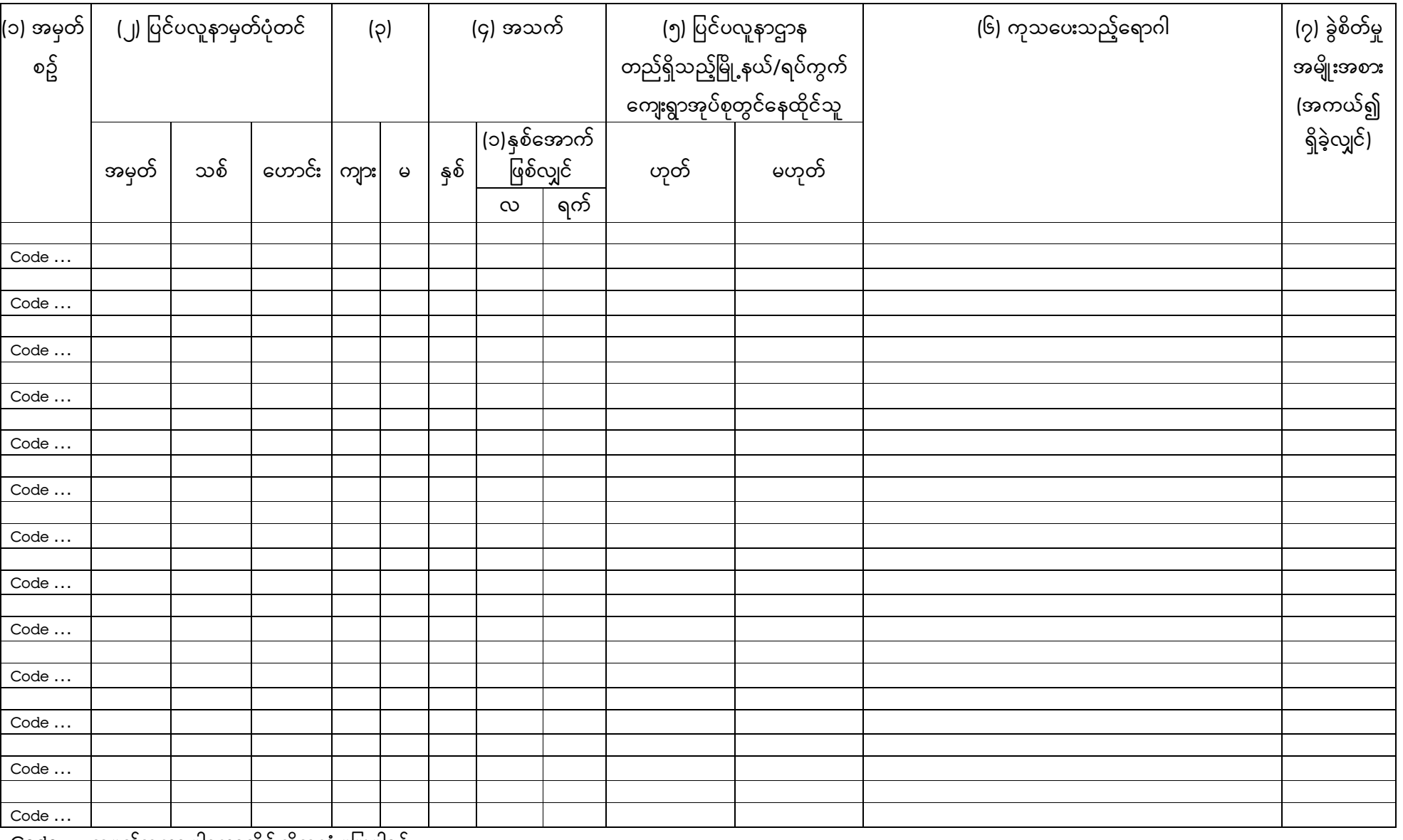

Code ... အမှတ်အသားပါသောလိုင်းကိုအသုံးမပြုပါရန်။<br>-